## **WELCOME!**

Go to- https://implicit.harvard.edu/implicit/takeatest.html

Take an Implicit Association Test (DISABILITY)

- 1. Choose "I wish to proceed" and "Disability IAT"
- 2. Repeat with Race, Weight and Sexuality IAT

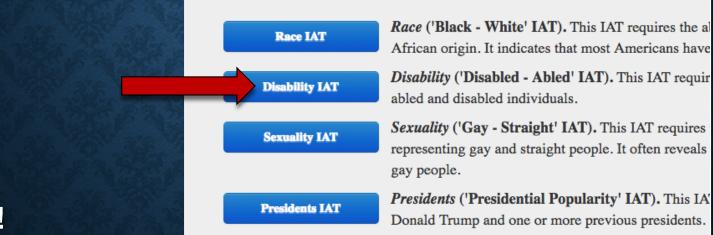

Optional!

Anonymously report your results here:

https://unc.azl.qualtrics.com/jfe/form/SV\_0GSvPDr5cRlOkRL